**Приложение 1**

## **Схема внешних подключений**

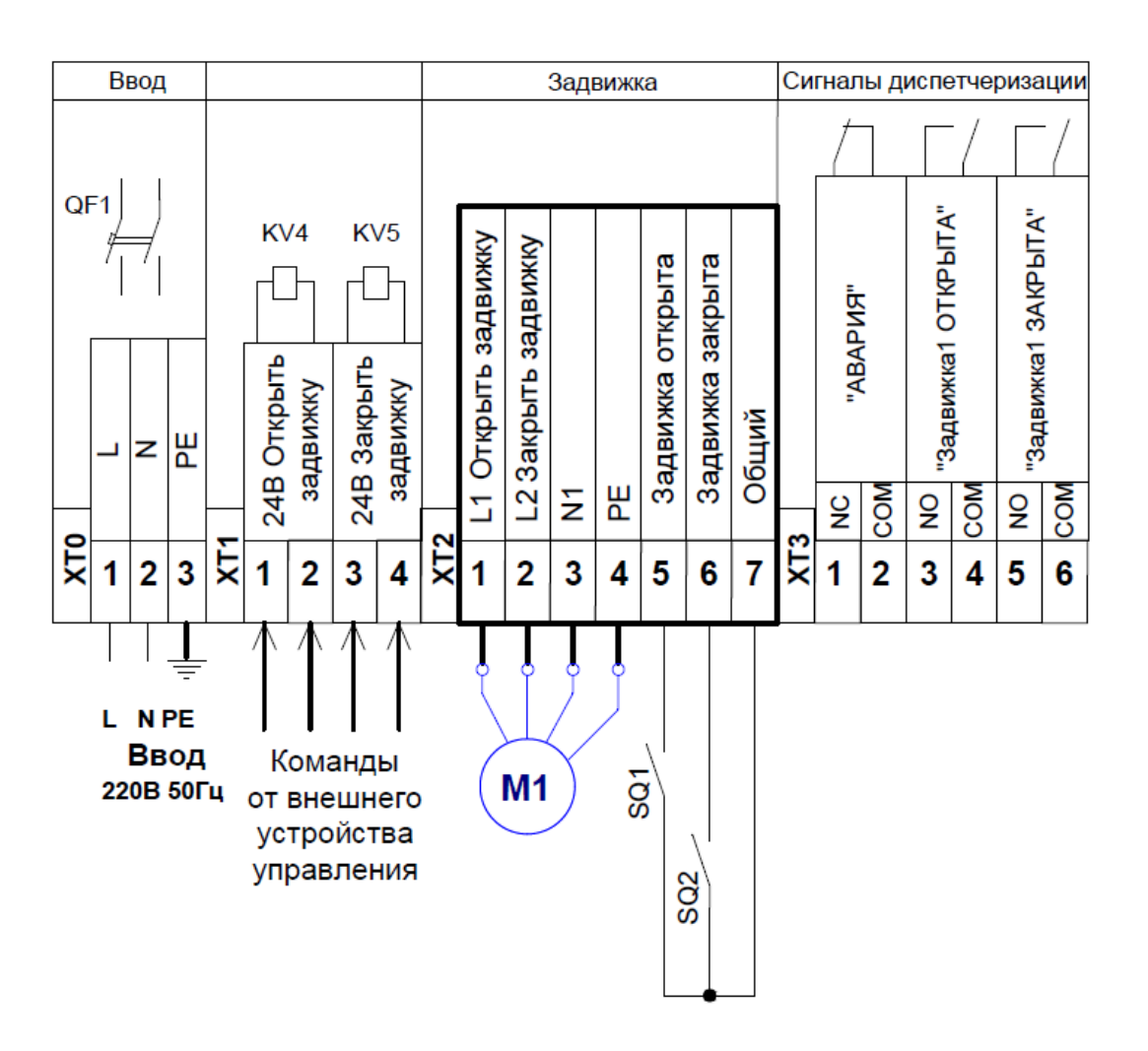